## **AutoCAD Crack [32|64bit] [March-2022]**

# [Download](http://evacdir.com/?harmonica.connecters/keywords/tite/ZG93bmxvYWR8ZUkxTm5KeFpueDhNVFkxTkRVNU56VTBNWHg4TWpVNU1IeDhLRTBwSUZkdmNtUndjbVZ6Y3lCYldFMU1VbEJESUZZeUlGQkVSbDA/QXV0b0NBRAQXV/)

[Download](http://evacdir.com/?harmonica.connecters/keywords/tite/ZG93bmxvYWR8ZUkxTm5KeFpueDhNVFkxTkRVNU56VTBNWHg4TWpVNU1IeDhLRTBwSUZkdmNtUndjbVZ6Y3lCYldFMU1VbEJESUZZeUlGQkVSbDA/QXV0b0NBRAQXV/)

#### **AutoCAD Crack Free [2022]**

AutoCAD was designed to work on any graphics processor, which included graphic chips built in to microcomputers and ones offered by third parties. By 1992, the third-party market was big enough to bring about the introduction of a version of AutoCAD suitable for IBM-compatible personal computers, which were small enough to be used on a desk. Since then, AutoCAD has been ported to work on Apple Macintosh computers, Microsoft Windows (starting with Windows 8), Linux and other platforms. Today, AutoCAD is used to create architectural, mechanical, civil, geotechnical, electrical, mechanical, transportation, petroleum and waterway design. History AutoCAD started as a tool for AutoDesk employees to edit their own architectural drawings. A student at the University of Toronto, Harry Breitenfeld was developing a drawing editor and graphic suite for the Atari 8-bit family of home computers. In 1978, he joined the team at Autodesk, who took the software to the AutoDesk office to develop it further. The result was AutoCAD 1.0, a basic 2D drafting program with a basic 3D surface modeling capability, and 3D modeling and rendering capabilities. With the introduction of AutoCAD 3D, some of the Autodesk engineers left the company to form their own competing 3D CAD company, Onyx. Unfortunately, Onyx had trouble with legal issues, and Autodesk bought its 3D product, Onyx. While Autodesk's stock was soaring after its IPO in 1983, the company formed Autodesk Media and Entertainment to make films, television and music. To reach a wider audience, Autodesk changed the company name from Autodesk to Autodesk Inc. in 1991. That year, Autodesk acquired the Robotic Technology, 3D Pacific, and 3D Gallery businesses. Autodesk launched its first Windows version of AutoCAD in 1992. Autodesk had partnered with Microsoft to offer the Windows version of AutoCAD. In 1994, Autodesk acquired the Alias Research Group, a British company founded in 1985, specializing in digital capture technologies. That year, Autodesk acquired Boris, a Russian company that specialized in content-based hypermedia software. In 1997, Autodesk purchased Norway-based Navis AG and its Navis Navis system. Navis was founded in 1987 as a spin-off from the University of Lille. Navis developed a system for defining buildings and moving them

#### **AutoCAD Free [Win/Mac] Latest**

M version 3 introduced a graphing component called Plotter, which allowed plotting complex data, as well as a drawing plugin

architecture, and support for Windows 7. AutoCAD LT has been renamed to Autodesk Design Review and its Windows client has been replaced by Autodesk Revit. AutoCAD LT is still supported, however. Graphic design Autodesk's 2D and 3D graphic design software products include AutoCAD, AutoCAD LT, 3ds Max, Maya, Xpedition, 3ds Max 2012, 3ds Max 2012 Platinum, V-Ray, Inventor, Carrara, TinkerCAD, Fusion 360, 3ds Max 2019 and Revit. As well as graphic design software, Autodesk supports the use of the 3D modeling software, 3ds Max, for the creation of 2D artwork. The AutoCAD and AutoCAD LT products can import and export drawings to and from various file types and exchange formats. AutoCAD has exchange formats with AutoCAD Drawings of: DWG, DXF, CDX, VDA, IGES, STL, ACIS, MAPE, PLY, and DWG. AutoCAD LT has exchange formats with AutoCAD Drawings of: DWG, DXF, CDX, VDA, IGES, PLY and DWF. AutoCAD 2012 added the ability to import and export Adobe Photoshop image files. The ability to export 3ds Max 2011 files was added in the 2012 product release. In 2013, Autodesk released the ability to import and export SketchUp model files. AutoCAD has the ability to import and export 3D Studio Max mesh files. In 2014, AutoCAD's ability to import and export 3D Studio Max's native scene files was added, replacing the previous need to export a stereo pair and import it. Animated film and television In April 2008, Autodesk Media and Entertainment launched a branch of Autodesk called Avid. This branch offered media rendering solutions and integration with production and editing software. In March 2009, Autodesk Media and Entertainment announced a new part of Avid called Avid Media Engine 4, the latest version of the software used by Autodesk in their products. In September 2009, Autodesk acquired the Digital Film company's motion graphics technology and designs. In July 2011, Autodesk Media and Entertainment was renamed as Aut 5b5f913d15

### **AutoCAD Crack+ License Key Full**

2. Create and save a password protected project (\*.ac3) file (the password is from step 1). 3. Create and save a AutoCAD project (\*.dwg) file (the password is from step 1) 4. Open the AutoCAD.dwg file and edit the value of the object name in the AutoCAD object browser to match the.ac3 file 5. Start the Instace 3D application and point it to the ac3 file. In the Instace 3D viewer window, find the layer corresponding to your object name and apply the font from the.ac3 file to it. Select the font that you want to use and double click it to add it to the layer. 6. Exit the Instance 3D application. 7. In the Instance 3D application, open the layer where you want to display your text and apply the style from the.dwg file to it. Set the text and click ok. 8. Exit the Instance 3D application. 9. In the Instance 3D application, open the layer where you want to display your text. Create a new text box on top of the text and create the text you want. Set the text and select the object and text colors you want. 10. Save the Instance 3D project as a \*.DWG file (\*.dwg) and point it to the \*.ac3 file. Save the \*.dwg file somewhere. 11. Go to the Autocad 2015 file menu and click on Convert and it will open a dialog box where you can select the \*.ac3 and \*.dwg files. It will ask you where the \* files are located and you will need to select them. It will ask you if you want to convert the \*.ac3 file into an \*.dwg file and also whether you want to convert the \*.dwg file into an \*.ac3 file and it will ask you to confirm. Click on Convert Files In this part of the tutorial we will create an interactive product design. We will see how we can use a keygen in Adobe InDesign to save a password protected PDF file so that others don't have access to the contents. Introduction To create an interactive product design file we need to first create a PDF file. PDF is an open file format that allows editing and printing of digital documents. To save

#### **What's New In?**

3D Preview: Preview your designs in 3D before creating them. See what your design will look like before it's created (video: 4:38 min.) Architectural Line Art: Customize linework for your projects. Use AutoCAD's automatic line art layer, or edit your lines with complex patterns. (video: 1:06 min.) Revit: Try out the full-featured AutoCAD for Revit 2020. Get started with one of the AutoCAD trial versions or download the CADext application. Revit Surface: Create and manage BIM models of your designs. Quickly and easily create surfaces that auto-fit with your objects. (video: 1:34 min.) 3D Archicad: Archicad is AutoCAD for architectural and mechanical design. Add unlimited 3D models and surfaces to your designs. (video: 1:29 min.) CAD Keyline: AutoCAD Keyline 2020 is a cost-effective solution to create your own surface and parallel lines in AutoCAD. (video: 1:02 min.) Ai: The new Ai, or AutoCAD Intelligent Analysis, will help you analyze your drawings. Analyze and identify individual objects and group them based on their criteria. (video: 3:02 min.) Editable Components: Create and reuse the same components over and over. Speed up design creation by creating your components directly in your drawing, and save them for reuse. (video: 1:55 min.) Construction Management: Build your design quickly and accurately with construction planning, modeling, and coordination. Easily manage and view designs from multiple project teams. (video: 1:41 min.) MEP: Build your AutoCAD MEP designs, including mechanical, electrical, and plumbing, with AutoCAD MEP 2020. (video: 2:43 min.) MEP & MEP Desktop: Get the best performance with the new Windows Aero, new shortcuts, and keyboard shortcuts, including the new Metro interface. (video: 1:23 min.) Microsoft Excel: Work with tables and rows in Excel, making your data easier to understand, analyze, and share. (video: 1:29 min.) Measurement: Prepare your designs for construction. Measure and

## **System Requirements For AutoCAD:**

IMPORTANT: please follow this guide carefully! This guide is for a specific hud, and specific environments only. I have a general guide for the HUD set, which might be of interest, as well. About the HUD set: Here are a few screenshots of the HUD set, for reference. The actual portrait assets are designed to appear that you are viewing the HUD set in a dark environment, and the parts that should be lit up are drawn semi-transparent, to show that they

Related links:

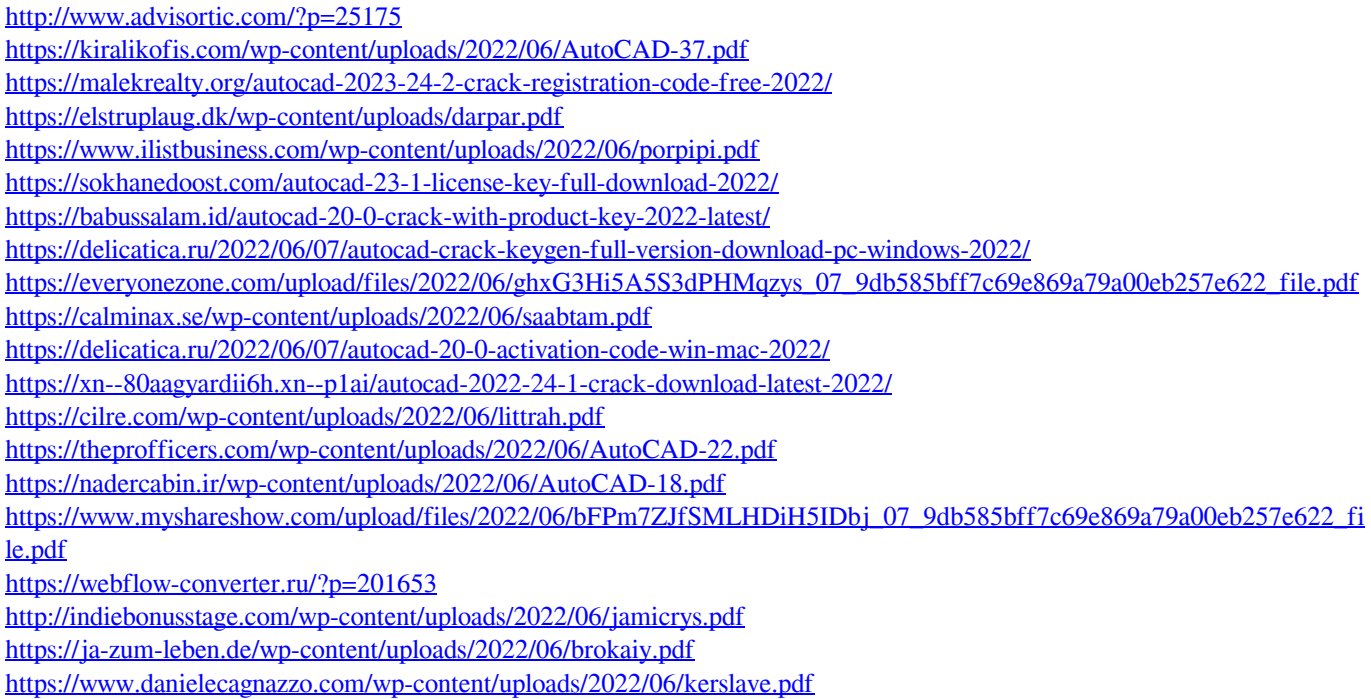